### **Chapter 2: Have a Good Command**

| MD5SUMS                        | 2016-10-13 11:0 | 0 256         |
|--------------------------------|-----------------|---------------|
| MD5SUMS-metalink               | 2016-10-13 09:5 | 3 576         |
| MD5SUMS-metalink.gpg           | 2016-10-13 09:5 | 3 933         |
| MD5SUMS.gpg                    | 2016-10-13 11:0 | 0 933         |
| SHAISUMS                       | 2016-10-13 11:0 | 0 288         |
| SHA1SUMS.gpg                   | 2016-10-13 11:0 | 0 933         |
| SHA256SUMS                     | 2016-10-13 11:0 | 0 384         |
| SHA256SUMS.gpg                 | 2016-10-13 11:0 | 0 933         |
| ubuntu-16.10-desktop-amd64.iso | 2016-10-12 21:2 | 8 1.5G Deskto |

#### **Chapter 3: File In, File Out**

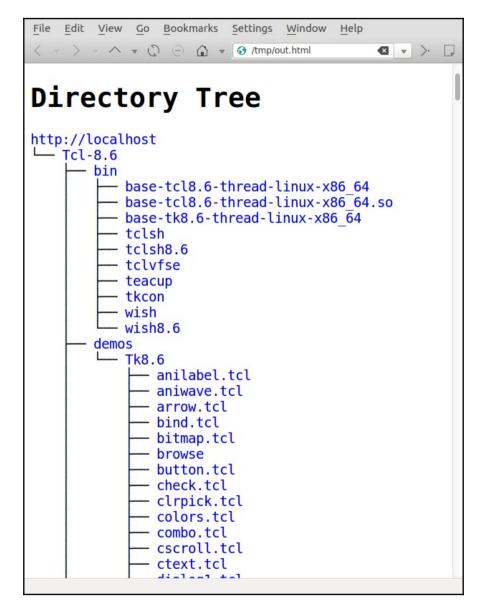

# **Chapter 4: Texting and Driving**

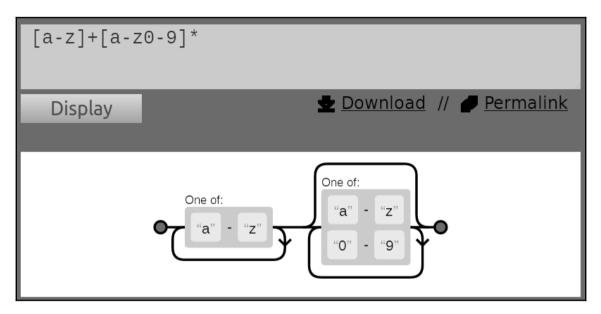

# **Chapter 6: Repository Management**

| Packt T ×                                  |                                                                                                    |               |                 |         |           | > 순 🔻             |  |
|--------------------------------------------|----------------------------------------------------------------------------------------------------|---------------|-----------------|---------|-----------|-------------------|--|
| (i)   localhost:8080/tin                   | neline                                                                                                    | C             | <b>९</b> Search |         | ☆ 自 ♥     | , » ≡             |  |
| Packt Te                                   | est / Time                                                                                                    | eline         |                 |         |           | clif              |  |
| Home Timel                                 | ine Files                                                                                                    | Branches      | Tags            | Tickets | Wiki      | Admin             |  |
| Unhide Max:50                              | Any Type 😂                                                                                                    | Without Files | )               |         |           |                   |  |
| 25 timeline items<br>2016-12-20<br>17:35 ♀ | [47c85d2907]                                                                                                    |               |                 |         |           | <b>js:</b> trunk) |  |
| 17:33 O<br>17:30 O<br>17:12 O              | [f3c579cd47] Not shipped yet. (user: clif, tags: trunk)<br>[c33415c255] local tweak. (user: clif, tags: trunk)<br>[7a7e2580c4] tset no autosync (user: clif, tags: trunk) |               |                 |         |           |                   |  |
| 17:10 <b>Č</b><br>17:05 <b>Č</b>           | [24edea3616] Needs a push (user: clif, tags: trunk)<br>[f64ca30c29] A thing on trunk. (user: clif, tags: trunk)                                                           |               |                 |         |           |                   |  |
| 16:44 <b>0</b><br>16:44                    | [977e4ebcd5]<br>[7fc2cd8ea2] F                                                                                                    |               |                 |         | : logic3) |                   |  |

## **Chapter 7: The Backup Plan**

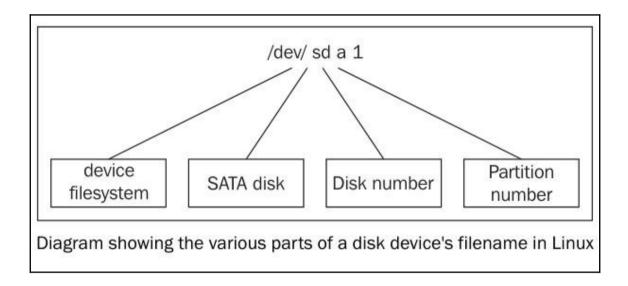